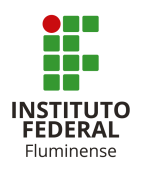

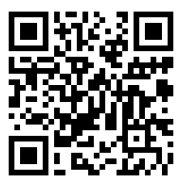

# **Data**

18/09/2020 18:19:11

**Setor de Origem** DGCCENTRO - CBEMCC

## **Tipo**

**Assunto**

Graduação: Plano de Ensino (inclusive Planos de Ensino 2ª fase –2020.1 –Curso Superior de Bacharelado em Engenharia Mecânica do Campus Campos Centro.

### **Interessados**

Leonardo Carneiro Sardinha

na modalidade na distância)

# **Situação**

Finalizado

# **Trâmites**

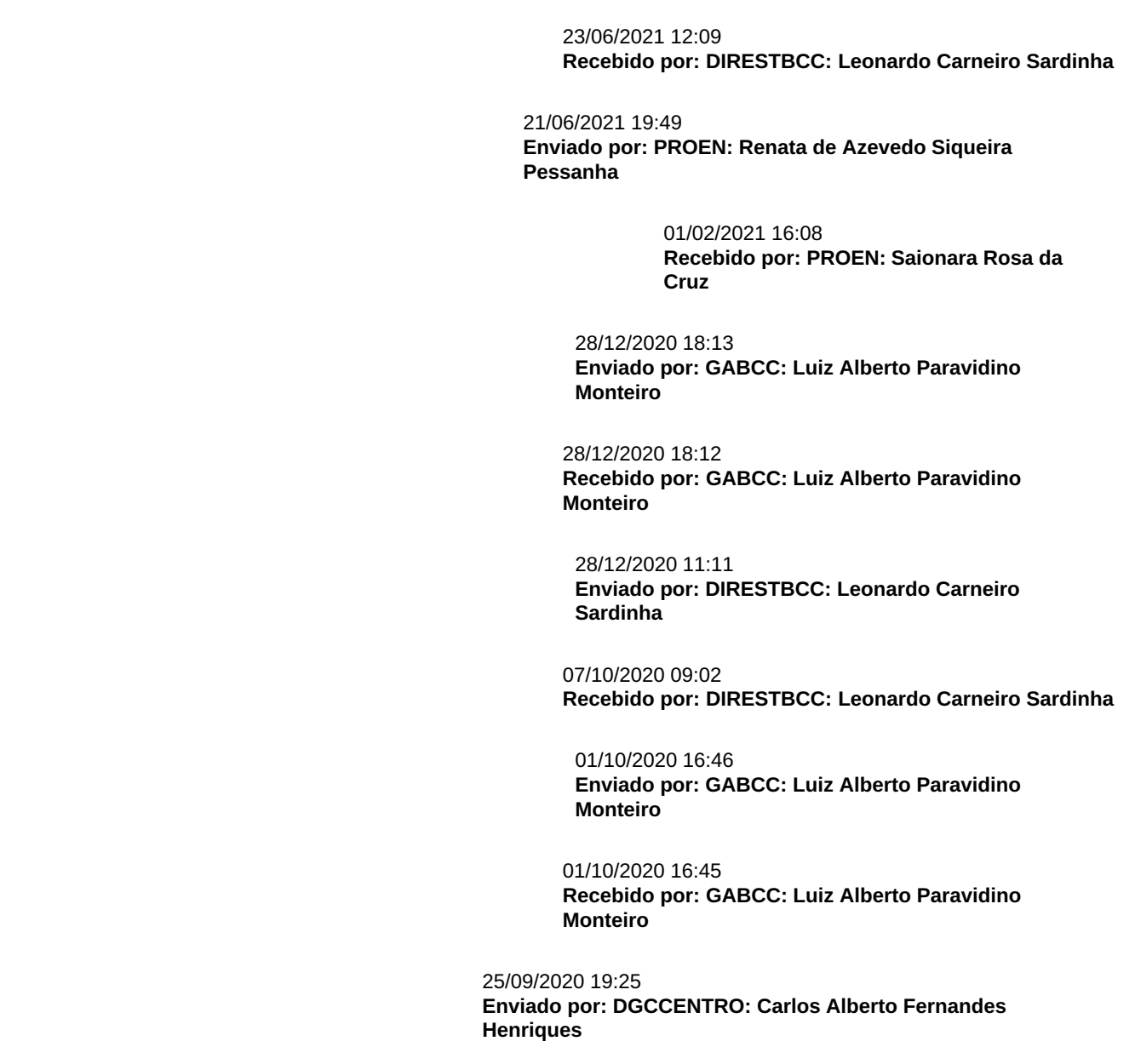

25/09/2020 19:24 **Recebido por: DGCCENTRO: Carlos Alberto Fernandes Henriques**

þ

23/09/2020 16:15 **Enviado por: DIRESTBCC: Leonardo Carneiro Sardinha**

23/09/2020 10:15 **Recebido por: DIRESTBCC: Gisele Maria Viana Martins**

> 18/09/2020 18:43 **Enviado por: CBEMCC: Flavio Nassur Espinosa**

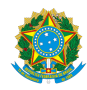

## MINISTÉRIO DA EDUCAÇÃO SECRETARIA DE EDUCAÇÃO PROFISSIONAL E TECNOLÓGICA INSTITUTO FEDERAL FLUMINENSE CAMPUS CAMPOS CENTRO RUA DOUTOR SIQUEIRA, 273, PARQUE DOM BOSCO, CAMPOS DOS GOYTACAZES / RJ, CEP 28030130 Fone: (22) 2726-2903, (22) 2726-2906

Plano de Ensino N.º 3/2020 - CBEMCC/DIRESTBCC/DGCCENTRO/REIT/IFFLU

### **DIRETORIA DE ENSINO SUPERIOR DE TECNOLOGIA E BACHARELADOS**

### **PLANO DE ENSINO DAS APNP – 2020.1 – fase 2**

CURSO SUPERIOR EM BACHARELADO EM ENGENHARIA MECÂNICA

( ) TECNÓLOGO ( X ) BACHARELADO

( ) MANHÃ ( X ) TARDE ( X ) NOITE

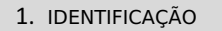

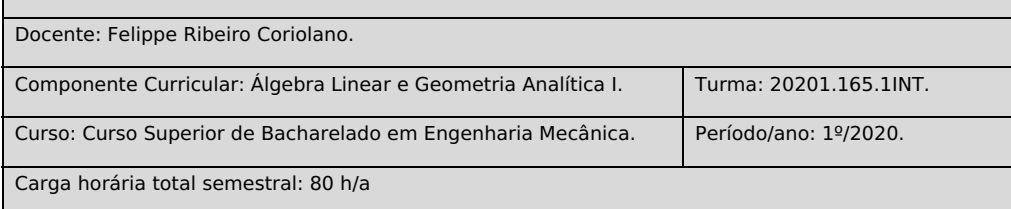

### 2. OBJETIVOS DA APRENDIZAGEM:

Introduzir e desenvolver, em termos teóricos, um conjunto de conceitos e resultados fundamentais da álgebra linear e da geometria analítica, que serão ferramentas essenciais para apoio às unidades curriculares mais específicas da engenharia. A partir desses conceitos e ferramentas, ao cursar disciplinas mais específicas da engenharia, o discente será capaz de desenvolver soluções para problemas aplicados à engenharia mecânica.

3. CONTEÚDOS:

- 1) Sistemas Lineares;
- 2) Matrizes;
- 3) Determinantes;
- 4) Inversão de Matrizes;
- 5) Vetores;
- 6) Espaços Vetoriais;
- 7) Espaços Vetoriais Euclidianos.

4. PLANEJAMENTO DAS ATIVIDADES SÍNCRONAS E ASSÍNCRONAS:

1. ATIVIDADES ASSÍNCRONAS:

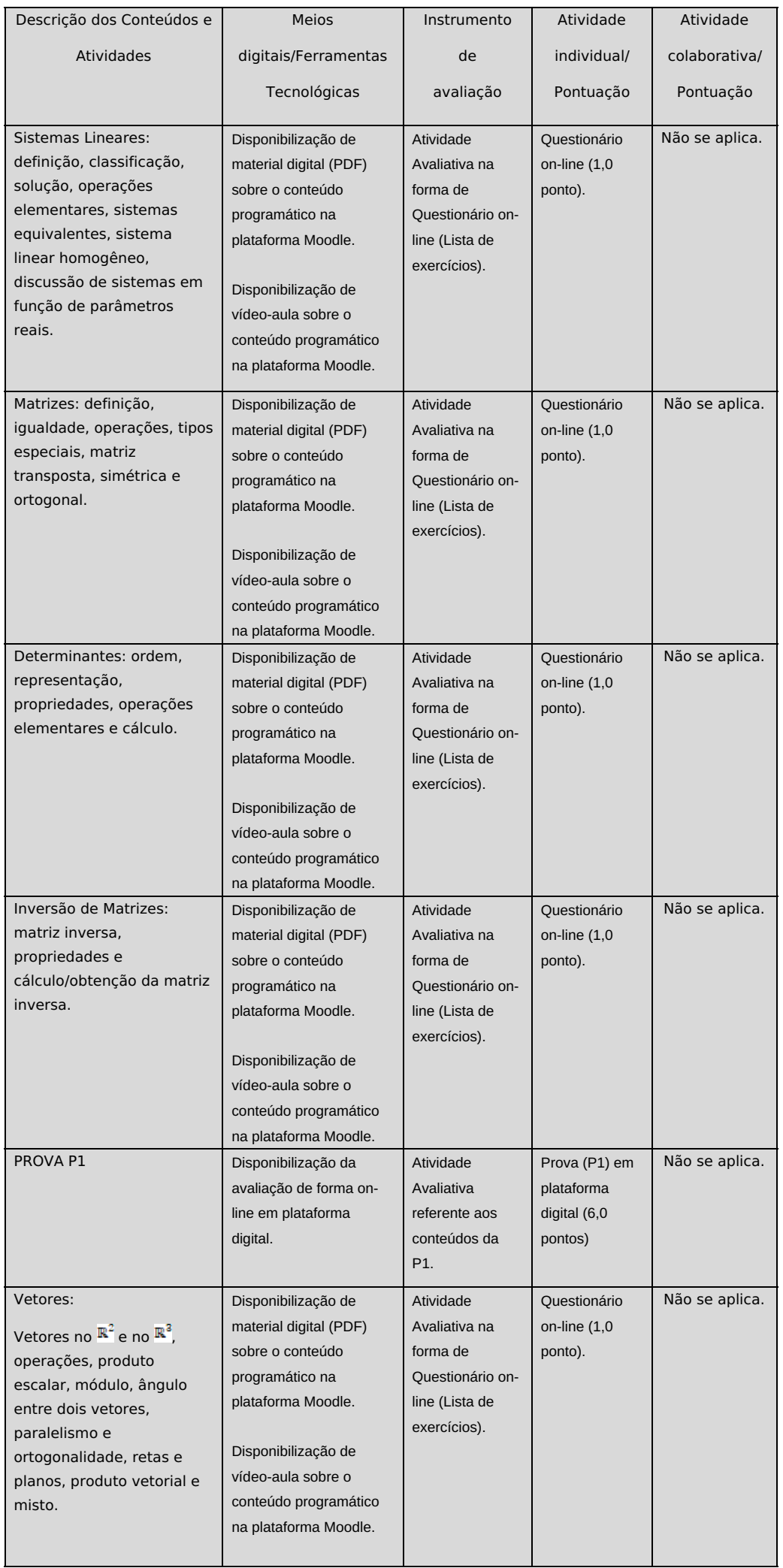

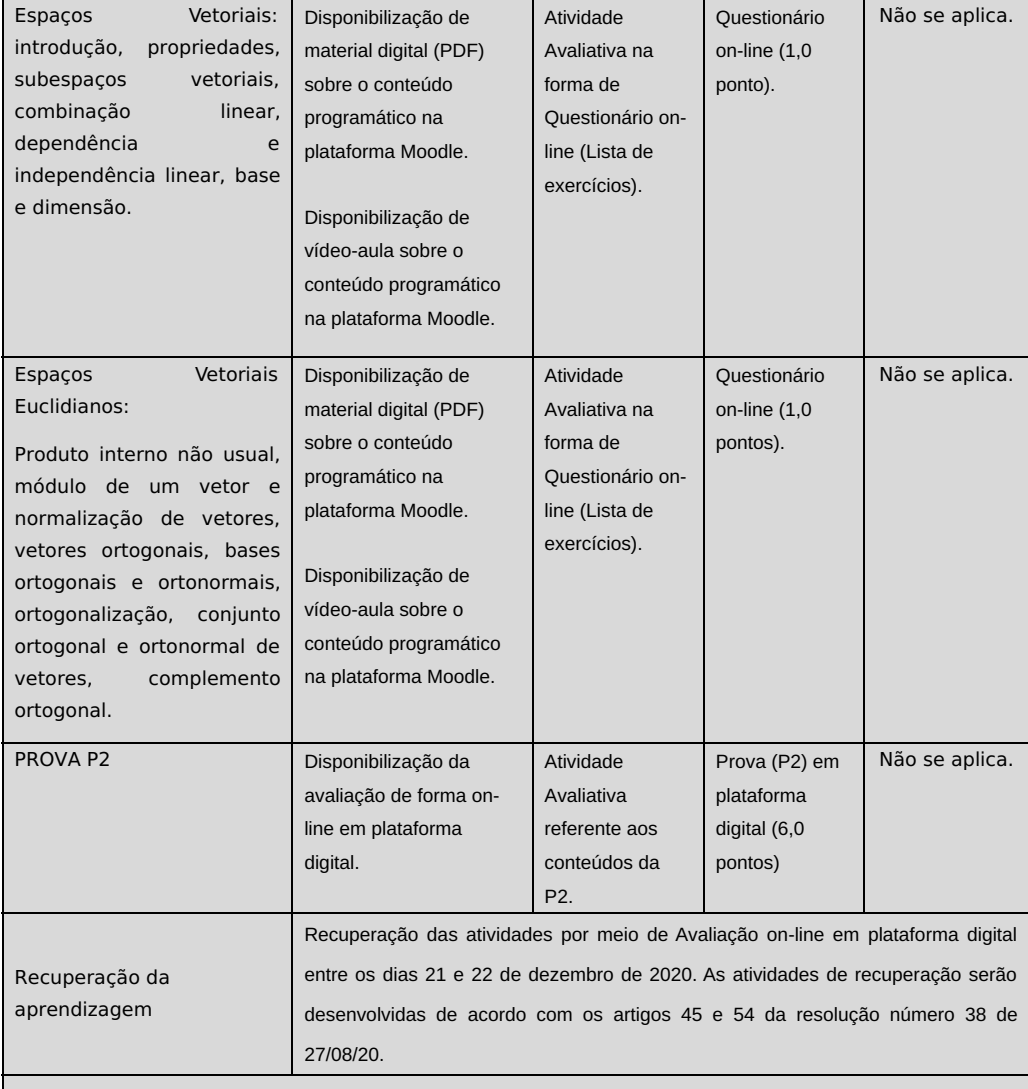

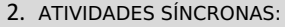

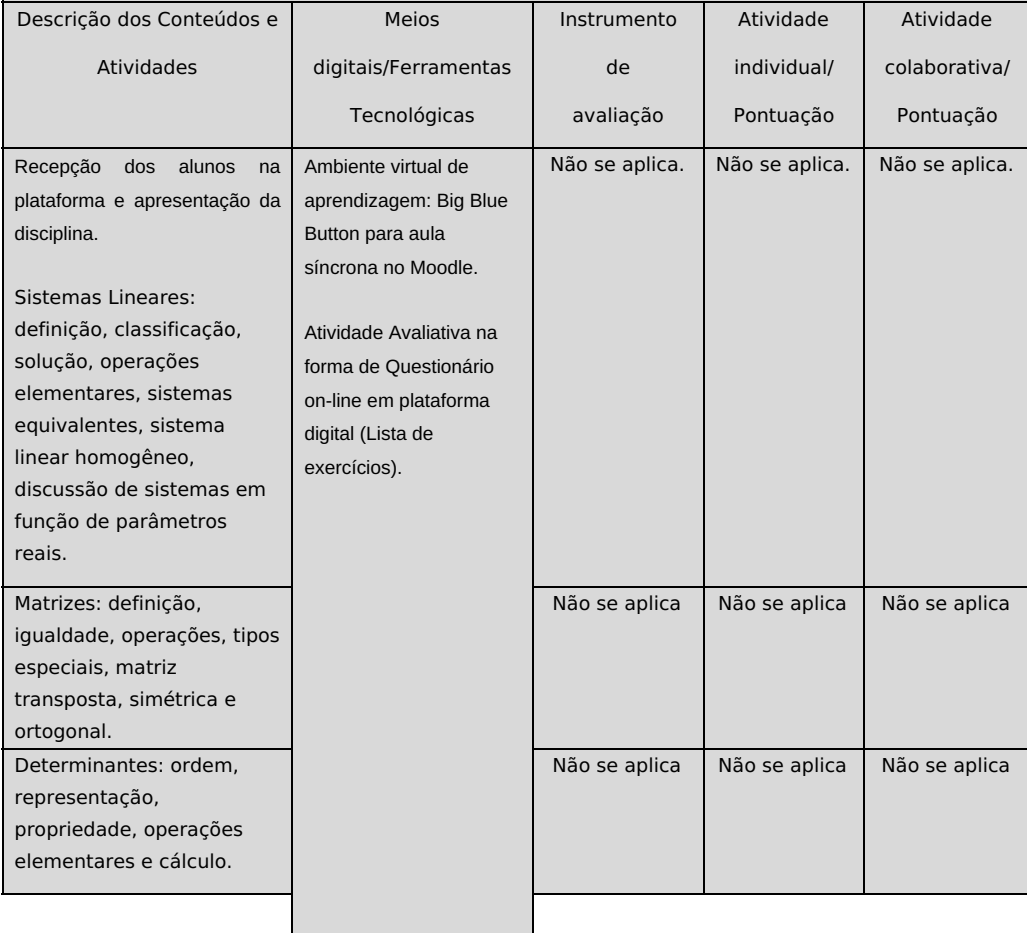

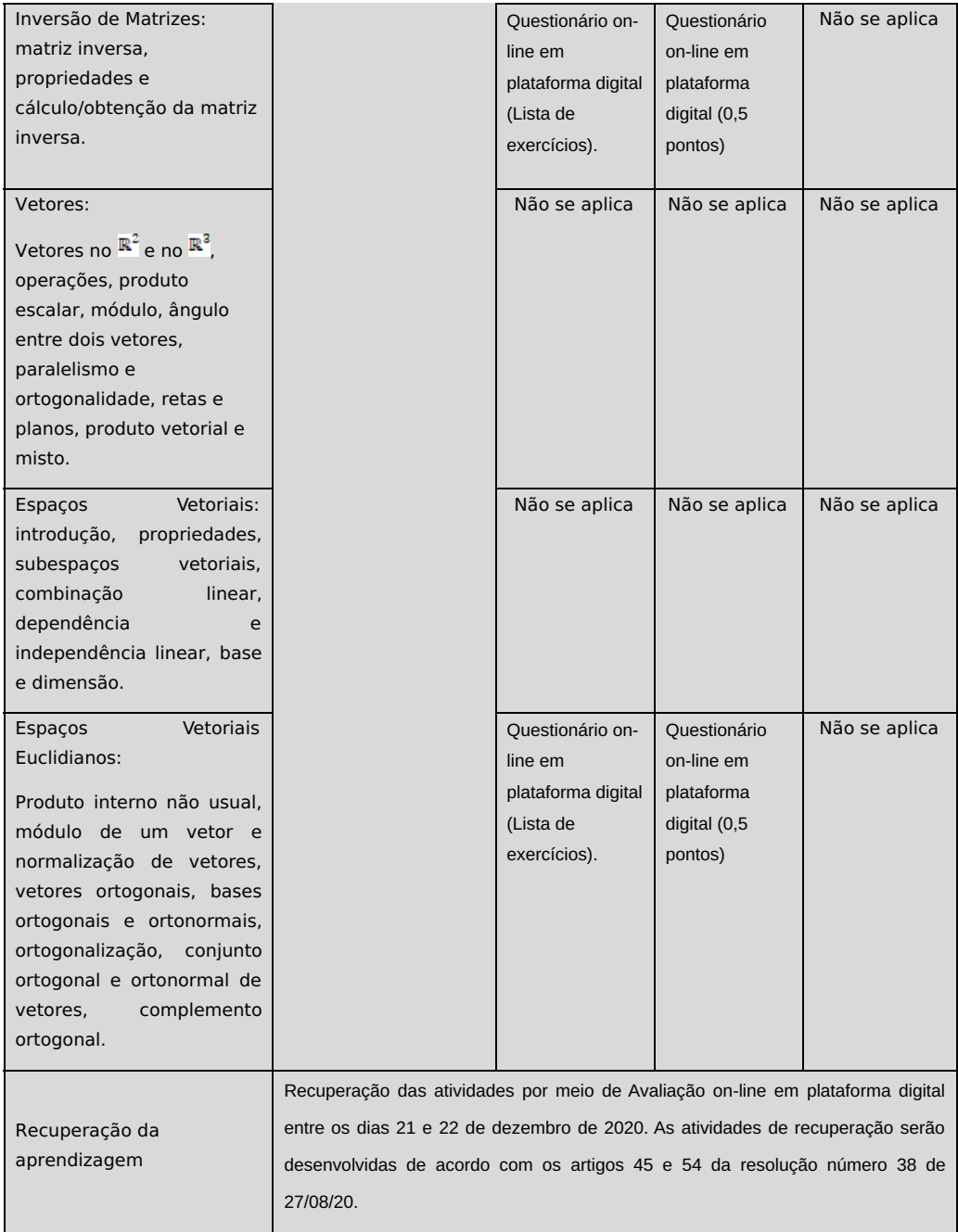

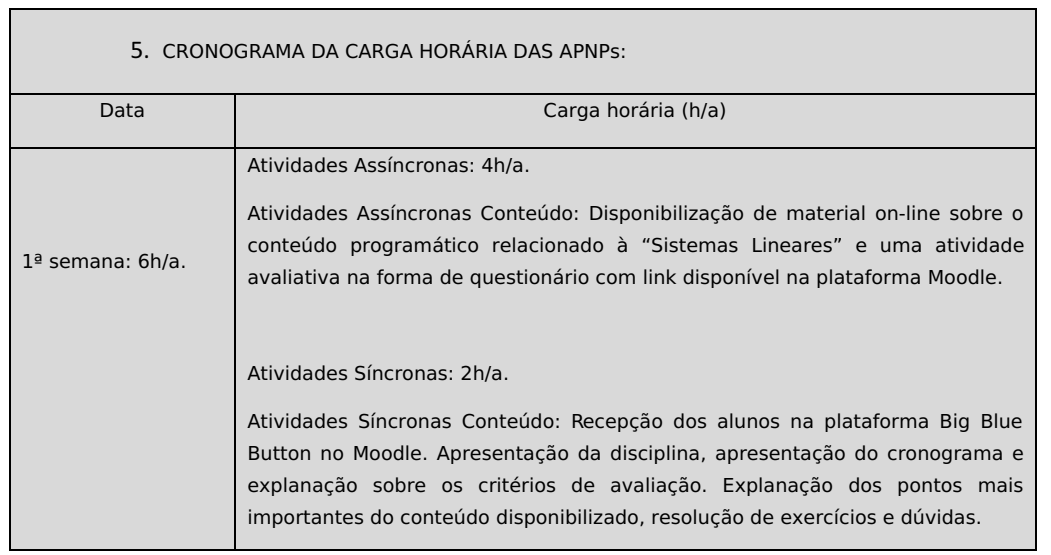

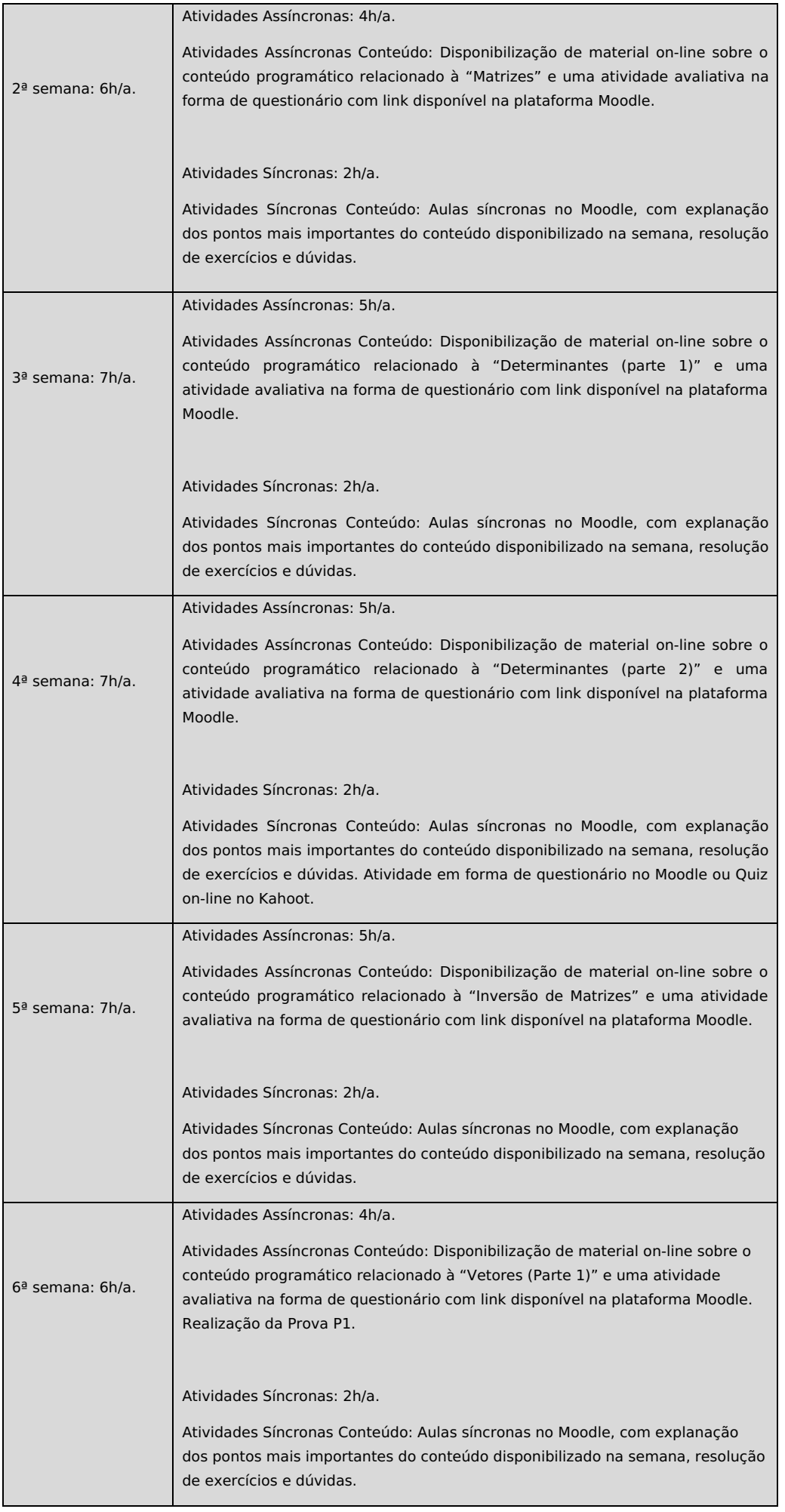

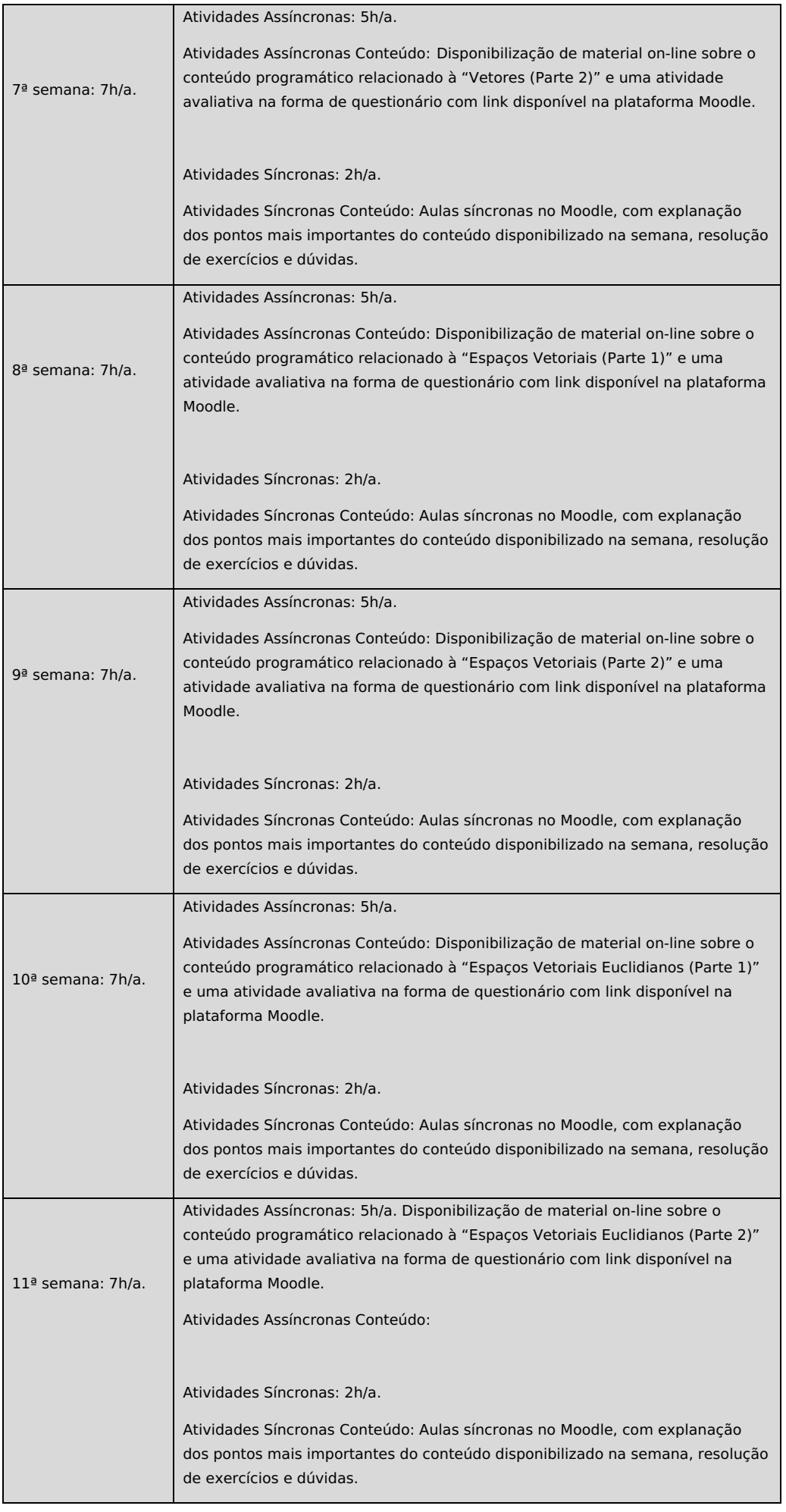

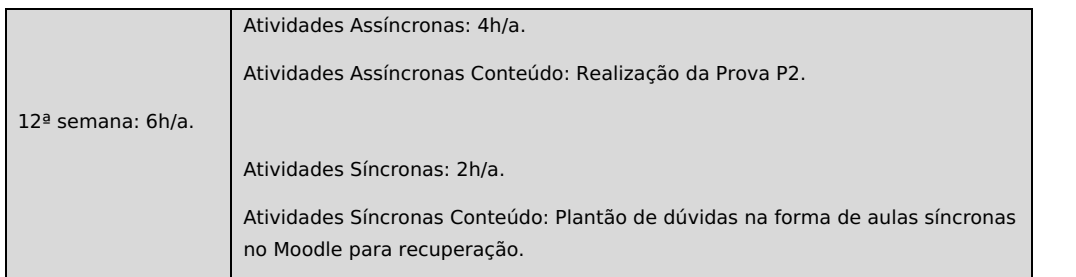

Horário de atendimento síncrono: Terça-feira - 20:10 às 21:50 (2h/a).

 $\mathcal{L}_\text{max}$  and  $\mathcal{L}_\text{max}$  and  $\mathcal{L}_\text{max}$  and  $\mathcal{L}_\text{max}$  and  $\mathcal{L}_\text{max}$ Assinatura do Docente

Local: Campos dos Goytacazes/RJ, Data da aprovação: 17 de setembro de 2020.

**Felippe Ribeiro Coriolano.** Professor Componente Curricular Álgebra Linear e Geometria Analítica I

**Flávio Nassur Espinosa** Coordenador Curso Superior de Bacharelado em Engenharia Mecânica

COORDENAÇÃO DO CURSO DE BACHARELADO EM ENGENHARIA MECÂNICA

Documento assinado eletronicamente por:

Felippe Ribeiro Coriolano, PROF ENS BAS TEC TECNOLOGICO-SUBSTITUTO , COORDENAÇÃO DO CURSO DE BACHARELADO EM ENGENHARIA MECÂNICA, em 17/09/2020 20:12:09.

Flavio Nassur Espinosa, COORDENADOR(A) - FUC1 - CBEMCC, COORDENAÇÃO DE APOSENTADOS E PENSIONISTAS, em 18/09/2020 00:14:10.

Este documento foi emitido pelo SUAP em 17/09/2020. Para comprovar sua autenticidade, faça a leitura do QRCode ao lado ou acesse https://suap.iff.edu.br/autenticar-documento/ e forneça os dados abaixo:

Código Verificador: 175839 Código de Autenticação: ed1358a457

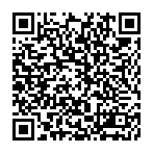

# **Documento Restrito**

# **Plano de Ensino N.º 35/2020 - CACLCNCC/DIRESLCC/DGCCENTRO/REIT/IFFLU**

**Assunto:** Plano de Ensino Disciplina Ciência do Ambiente **Assinado por:** Ricardo Pacheco Terra e Flavio Nassur Espinosa **Tipo do Documento:** Plano de Ensino Pessoal **Situação:** Finalizado **Nível de Acesso:** Restrito

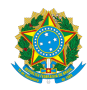

## MINISTÉRIO DA EDUCAÇÃO SECRETARIA DE EDUCAÇÃO PROFISSIONAL E TECNOLÓGICA INSTITUTO FEDERAL FLUMINENSE CAMPUS CAMPOS CENTRO RUA DOUTOR SIQUEIRA, 273, PARQUE DOM BOSCO, CAMPOS DOS GOYTACAZES / RJ, CEP 28030130 Fone: (22) 2726-2903, (22) 2726-2906

Plano de Ensino N.º 4/2020 - CTSTCC/DIRESTBCC/DGCCENTRO/REIT/IFFLU

### **DIRETORIA DE ENSINO SUPERIOR DE TECNOLOGIA E BACHARELADOS**

### **PLANO DE ENSINO DAS APNP – 2020.1 – fase 2**

CURSO SUPERIOR EM BACHARELADO EM ENGENHARIA MECÂNICA

( ) TECNÓLOGO ( X ) BACHARELADO

( ) MANHÃ (X ) TARDE ( X) NOITE

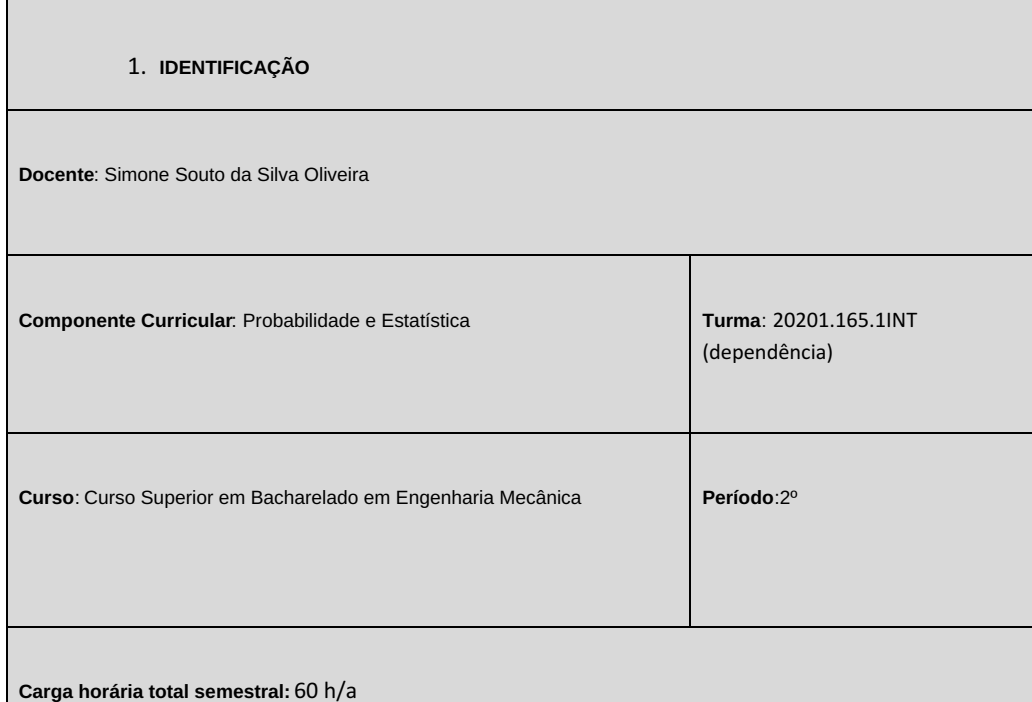

2. **OBJETIVOS DA APRENDIZAGEM:** A disciplina pretende fornecer ao aluno, através de Ambiente Virtual de Aprendizagem, o conhecimento de técnicas estatísticas para adquirir competências para a exploração dos dados na coleta, disposição, processamento e inferências para o alunado ser capaz de tomadas de decisões e resoluções de problemas na esfera da Engenharia Mecânica.

### 3. **CONTEÚDOS:**

1-Regras de arredondamento de dados, baseadas na resolução 886/66 do IBGE.

2- Tipos de Dados. Tabulação de Dados. Número de Classes. Amplitude do Intervalo de Classe.

3-Medidas de Tendência Central e Separatrizes. Medidas de Dispersão.

4-Probabilidade.

5-Teorema de Bayes.

6-Variáveis Aleatórias Discretas e Variáveis Aleatórias Contínuas.

**7-**Função de Densidade de Probabilidade.

8-Distribuição Normal. O Teorema Central do Limite.

9- Intervalos de confiança. Distribuiçao t de student.

10-Teste de Hipóteses.

### 4. **PLANEJAMENTO DAS ATIVIDADES SÍNCRONAS E ASSÍNCRONAS:**

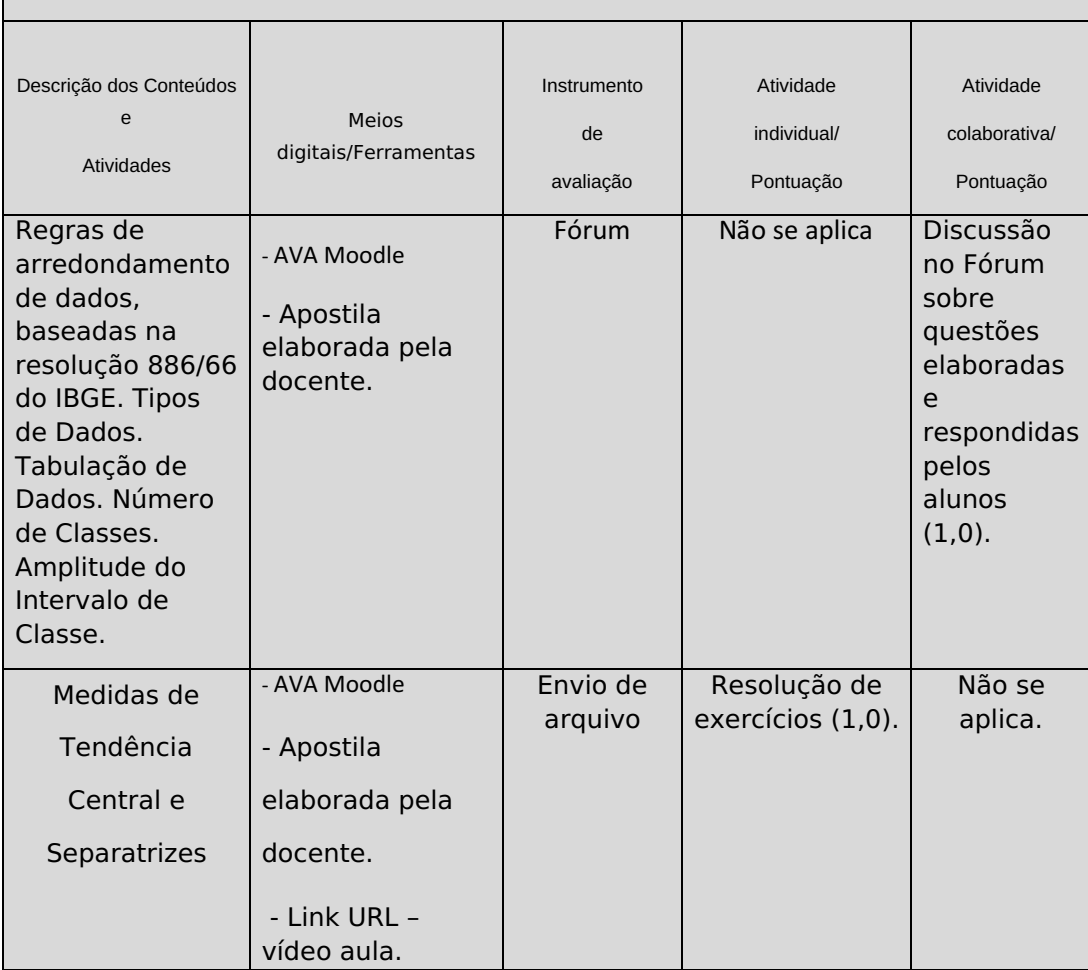

### 1. **ATIVIDADES ASSÍNCRONAS:**

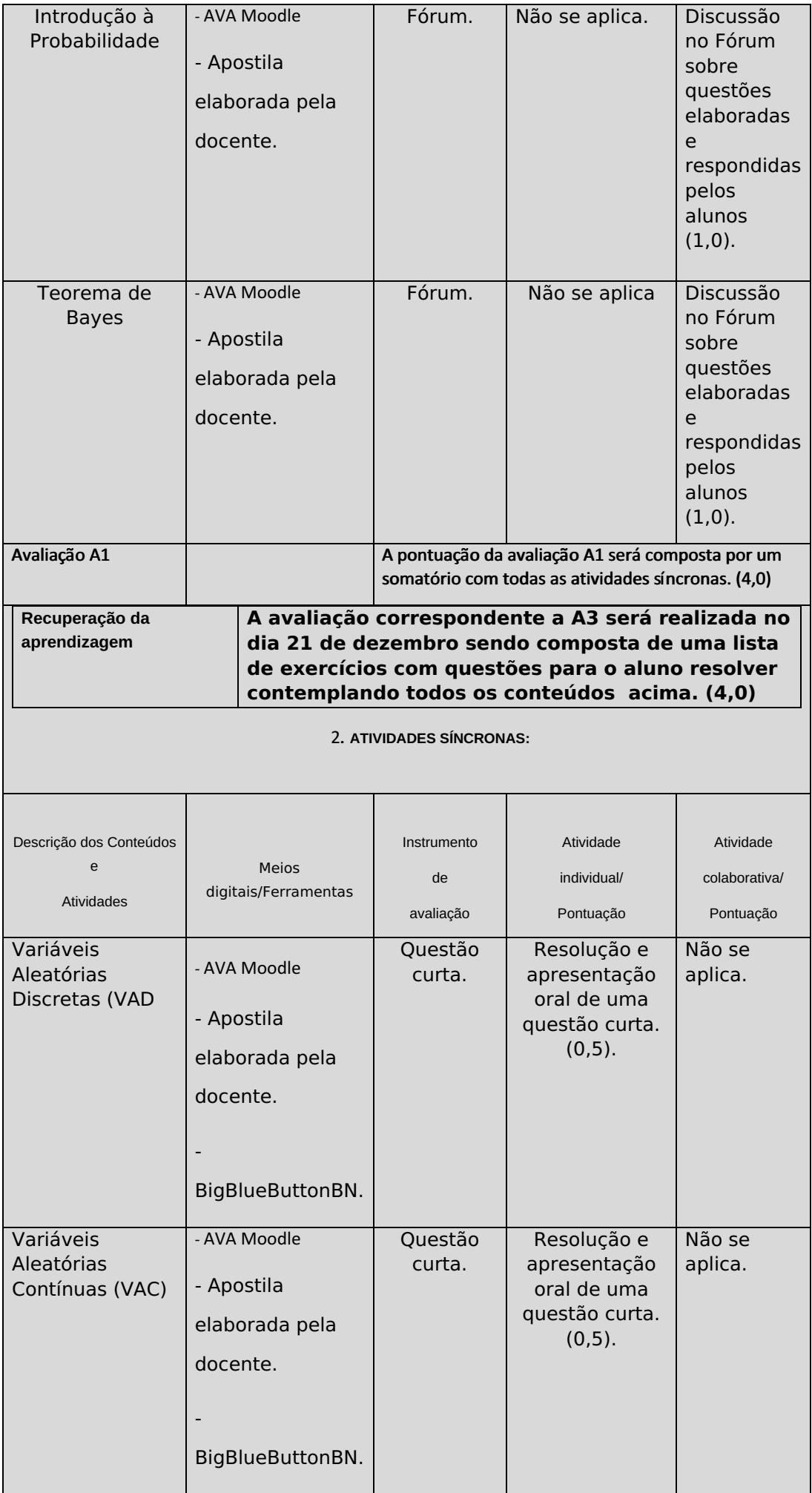

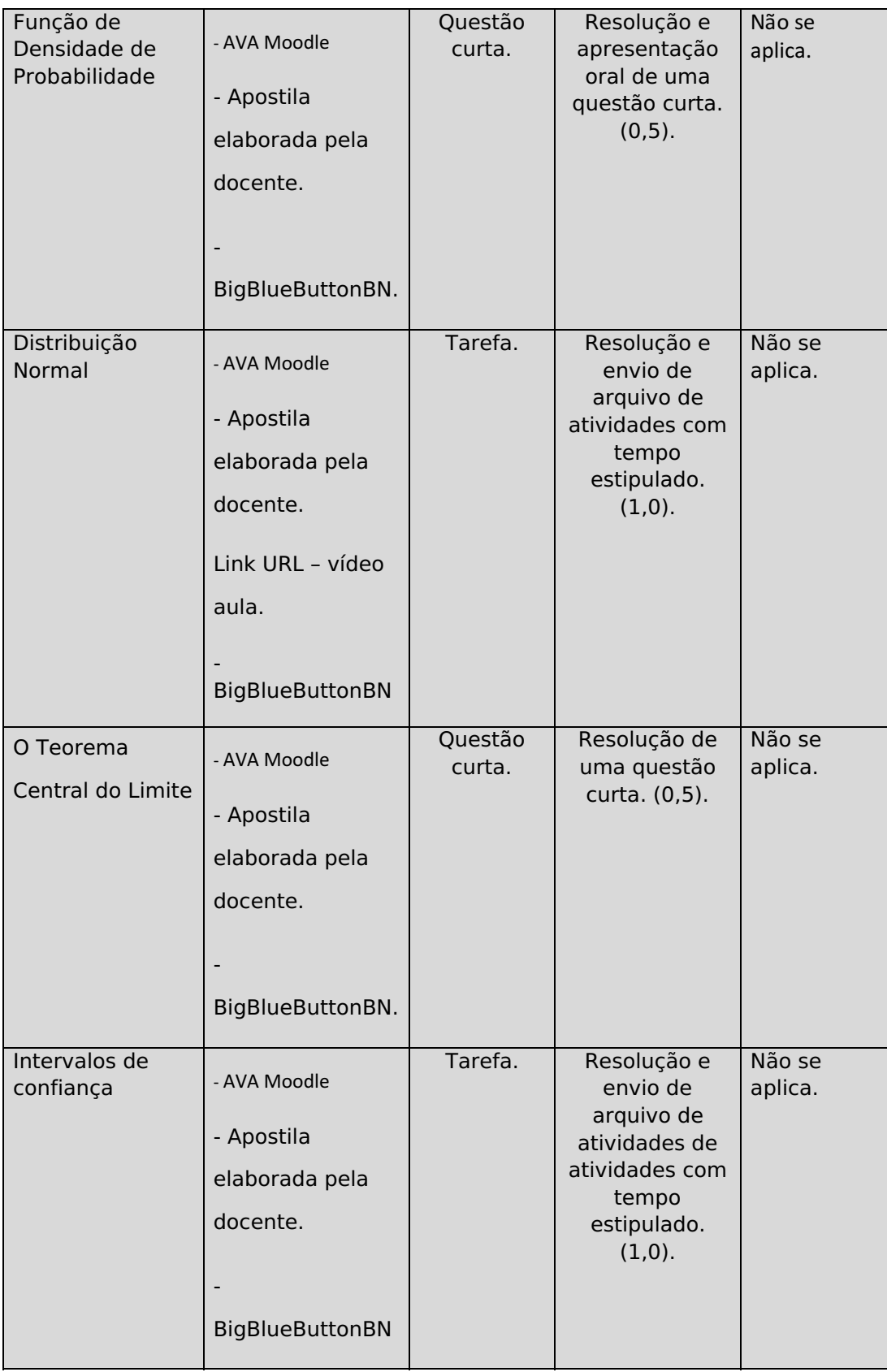

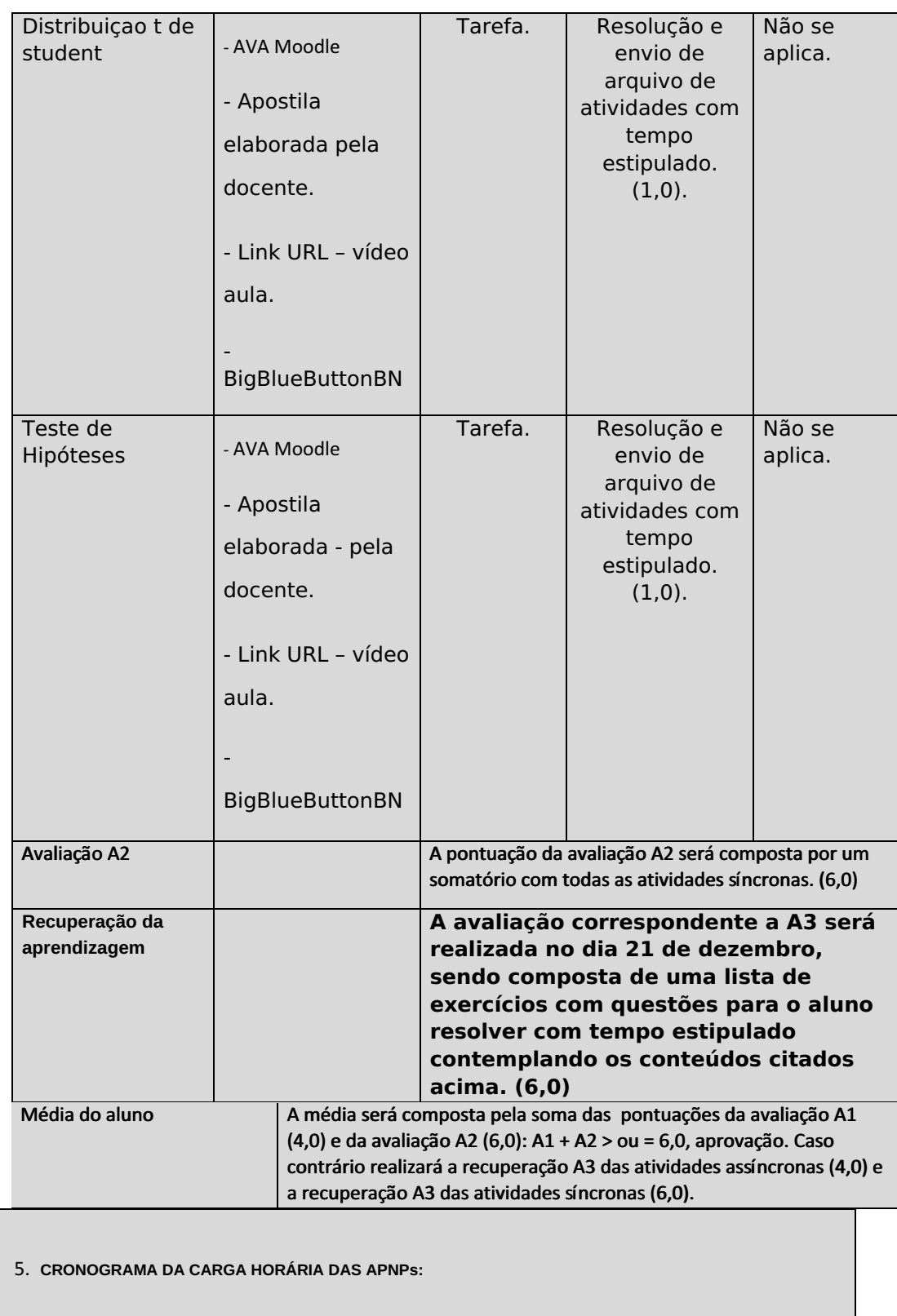

Data **Carga horária (hora/aula)** 

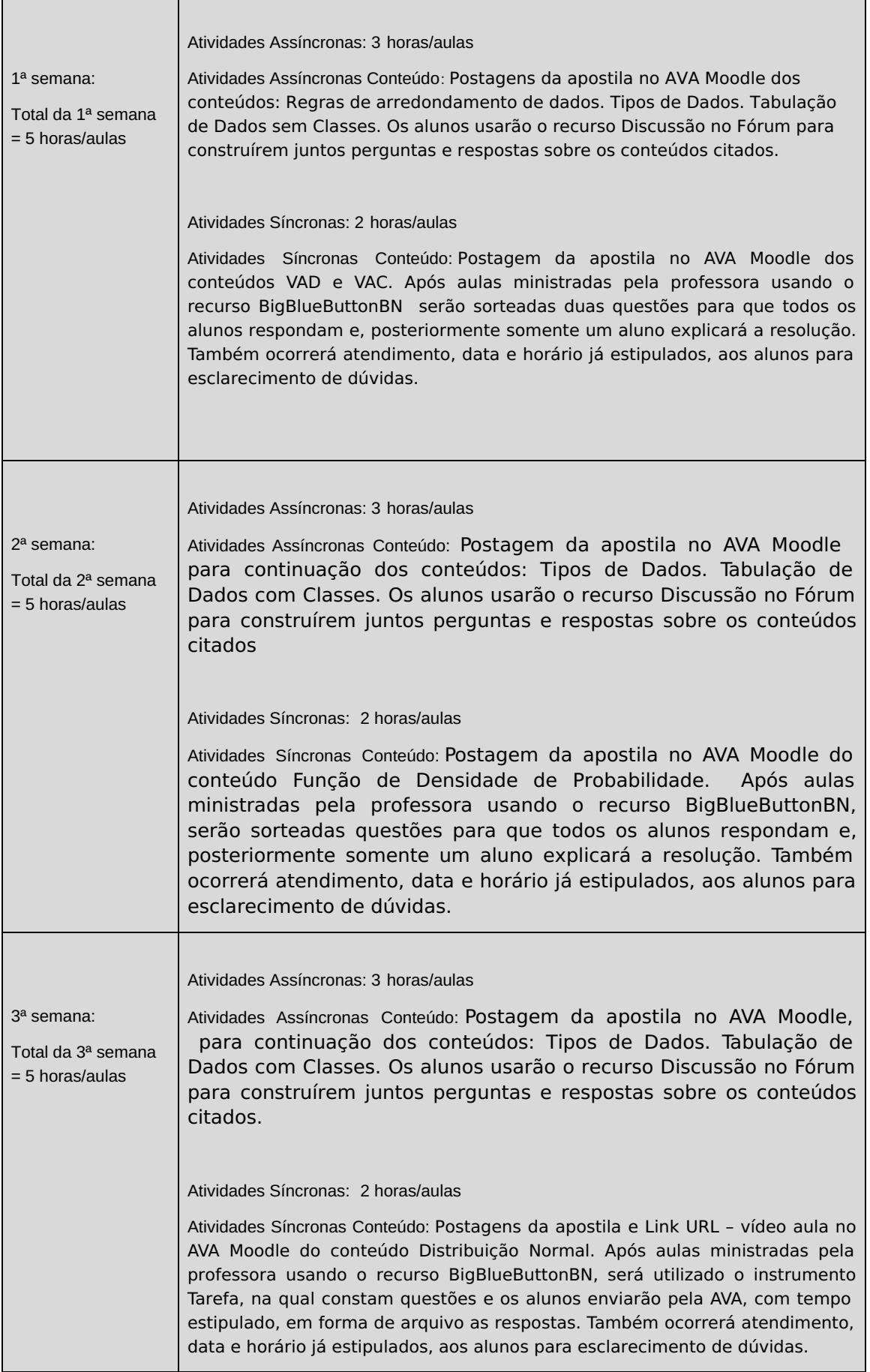

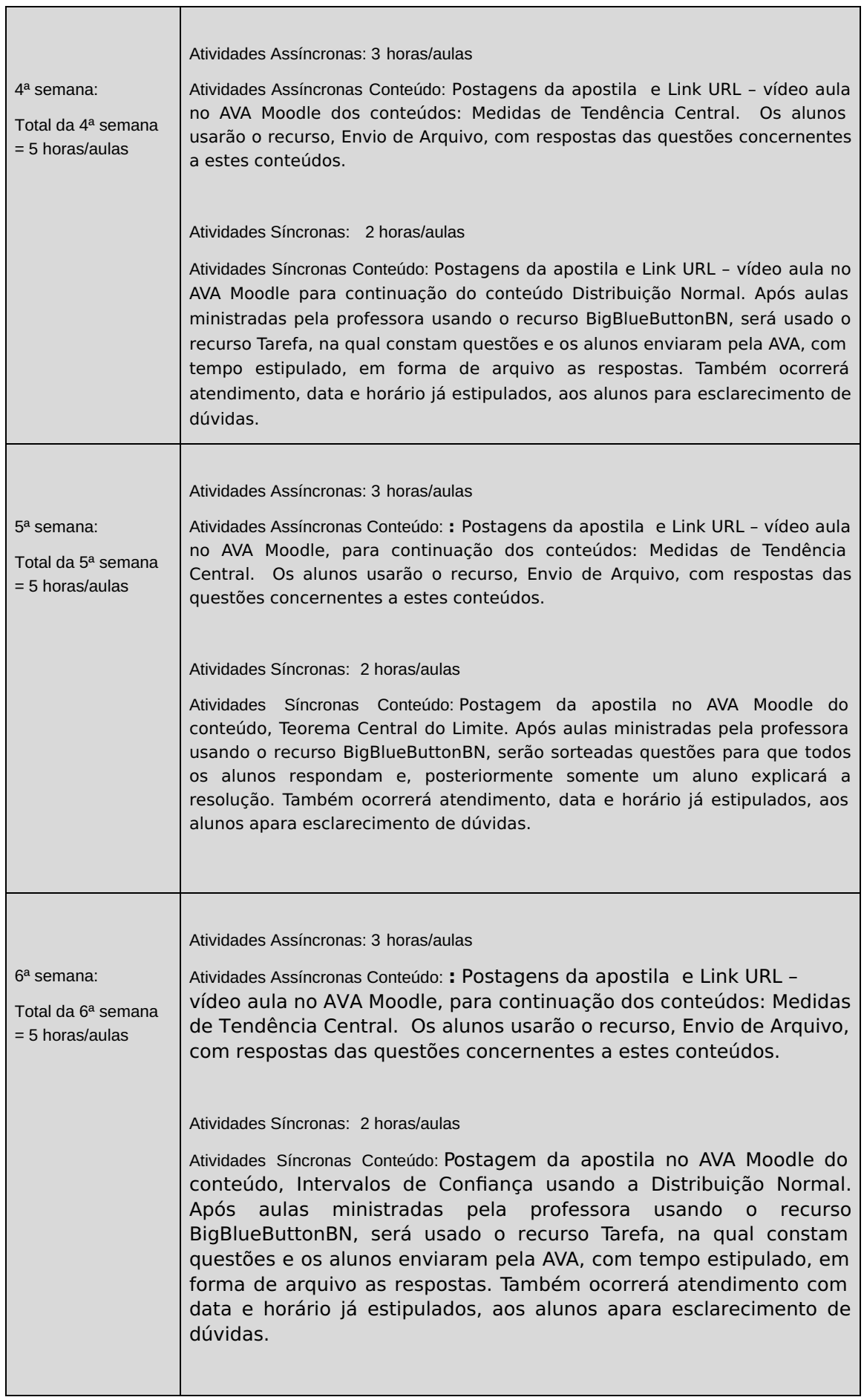

 $\mathbf{r}$ 

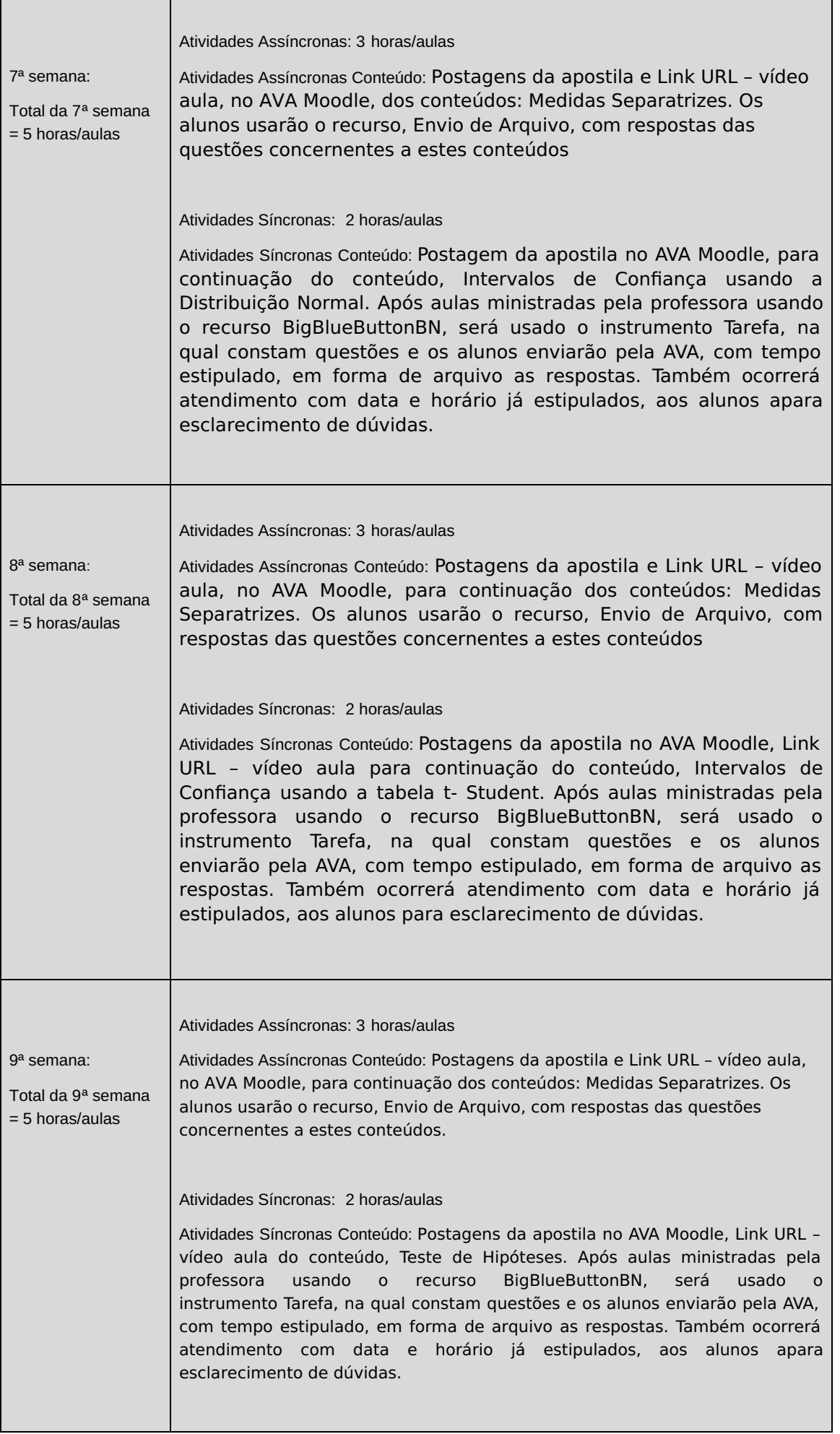

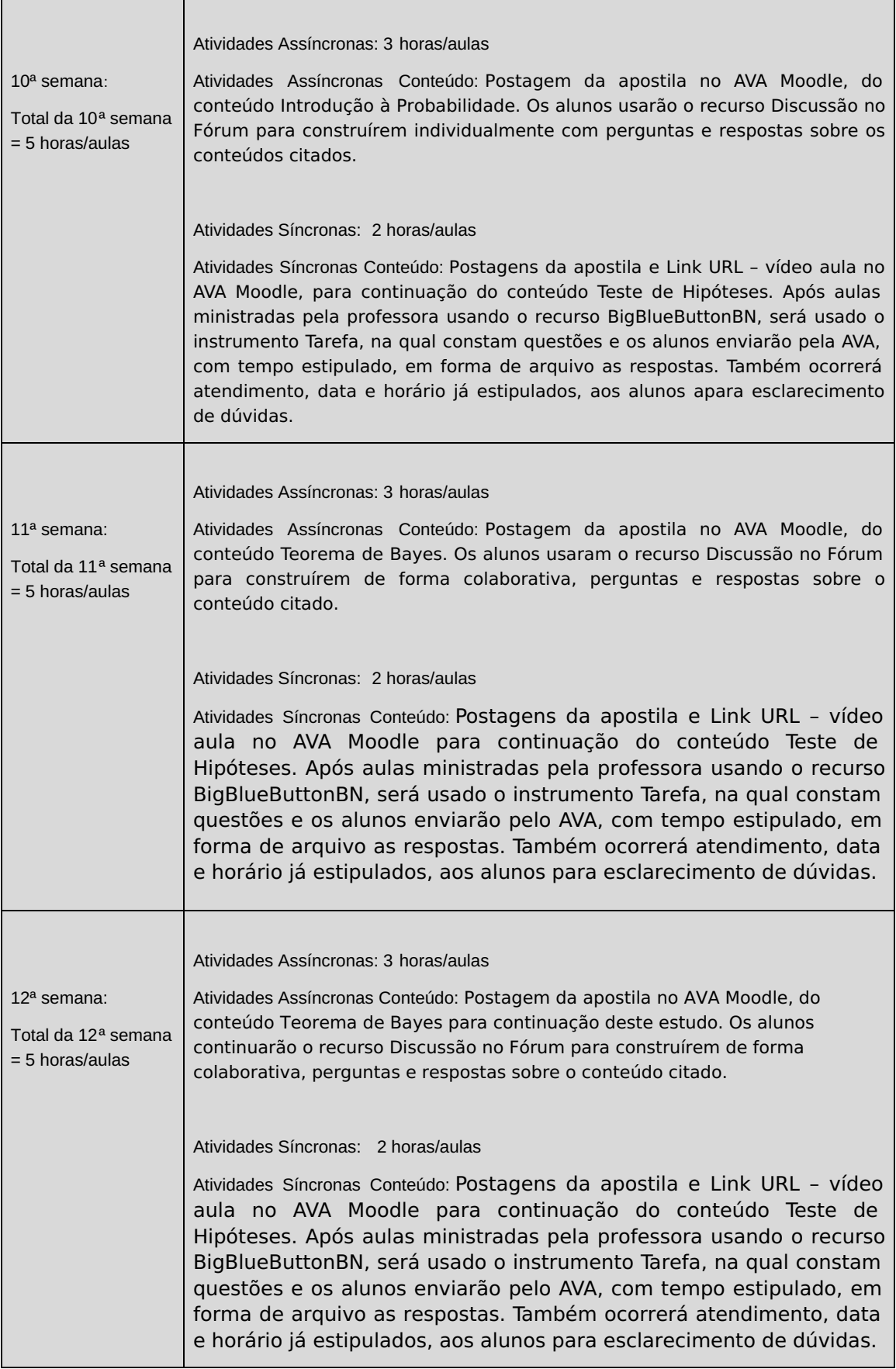

## Observações:

1- 5 horas/aulas X 12 semanas = 60 horas/aulas;

2- Todas as atividades assíncronas e síncronas serão pontuadas, mediante o processo de avaliação num contexto pedagógico é contínuo e não somente num determinado momento e, esta ação será viável em um cenário excepcional com a turma de dependência na qual são poucos alunos.

3- Todo planejamento é flexível, no âmbito pedagógico; assim, passível de ínfimas alterações, acordadas com a turma e informadas ao coordenador, ao conhecer o perfil e adaptação do alunado neste "novo normal": Aulas Remotas.

**Horário de atendimento síncrono:** Quinta-feira, 16h10min às 17h50min.

![](_page_19_Picture_364.jpeg)

Código Verificador: 174805 Código de Autenticação: bbc4a0dea9

![](_page_19_Picture_4.jpeg)

![](_page_20_Picture_0.jpeg)

# MINISTÉRIO DA EDUCAÇÃO SECRETARIA DE EDUCAÇÃO PROFISSIONAL E TECNOLÓGICA INSTITUTO FEDERAL FLUMINENSE CAMPUS CAMPOS CENTRO RUA DOUTOR SIQUEIRA, 273, PARQUE DOM BOSCO, CAMPOS DOS GOYTACAZES / RJ, CEP 28030130 Fone: (22) 2726-2903, (22) 2726-2906

Plano de Ensino N.º 26/2020 - CBECACC/DIRESTBCC/DGCCENTRO/REIT/IFFLU

### **DIRETORIA DE ENSINO SUPERIOR DE TECNOLOGIA E BACHARELADOS**

### **PLANO DE ENSINO DAS APNP – 2020.1 – fase 2**

CURSO SUPERIOR EM Engenharia de Controle e Automação

( ) TECNÓLOGO ( X ) BACHARELADO

( X ) MANHÃ ( X) TARDE ( X ) NOITE

![](_page_20_Picture_295.jpeg)

- 2. OBJETIVOS DA APRENDIZAGEM:
- Apresentar aos alunos os conceitos fundamentais do estudo da mecânica. Com os conhecimentos adquiridos o aluno será capaz de entender a evolução do pensamento sobre as leis do movimento, identificar e compreender as leis do movimento e da conservação de energia no seu cotidiano e nos princípios fundamentais para o desenvolvimento de certos equipamentos.
- integrar os conhecimentos científicos ao mundo do trabalho e à pesquisa e desenvolvimento tecnológico
- contribuir na formação de um cidadão dotado de um pensamento científico, com capacidade de avaliação, julgamento, iniciativa e instrumentalização para o desenvolvimento local e regional.

3. CONTEÚDOS:

1. Movimento em uma dimensão 1.1. Velocidade média e instantânea – modelos de análise 1.2. Aceleração 1.3. Diagramas de movimento 1.4. A partícula com aceleração constante 1.5. Corpos em queda livre

2. Movimento em duas dimensões 2.1. Os vetores posição, velocidade e aceleração 2.2. Movimento bidimensional com aceleração constante 2.3. Movimento projétil 2.4. A partícula com movimento circular uniforme 2.5. Aceleração tangencial e radial 2.6. Velocidade relativa 2.7. Órbitas circulares

3. As Leis do Movimento 3.1. O conceito de força 3.2. A Primeira Lei de Newton 3.3. Massa inercial 3.4. A Segunda Lei de Newton – Ação de uma força resultante 3.5. A força gravitacional e o peso 3.6. A Terceira Lei de Newton 3.7. Aplicações das Leis de Newton

4. Aplicações Adicionais das Leis de Newton 4.1. Forças de atrito 4.2. A Segunda Lei de Newton aplicada a uma partícula em movimento circular uniforme 4.3. Movimento circular não uniforme 4.4. Movimento na presença resistivas dependentes da velocidade 4.5. O campo gravitacional

5. Energia e Transferência de Energia 5.1. Trabalho feito por uma força constante 5.2. O produto escalar de dois vetores 5.3. Trabalho feito por uma força variável 5.4. Energia cinética e o teorema do trabalho e da Energia cinética 5.5. Situações envolvendo atrito cinético 5.6. Potência 47

6. Momento e Colisões 6.1. Movimento linear e sua conservação 6.2. Impulso e momento 6.3. Colisões 6.4. Colisões bidimensionais 6.5. O centro de massa 6.6. O movimento de um centro de partículas

7. Movimento Rotacional 7.1. Velocidade angular e aceleração angular 7.2. O corpo rígido em aceleração angular constante 7.3. Energia cinética rotacional 7.4. Torque e o produto vetorial 7.5. Momento angular 7.6. Conservação do movimento.

4. PLANEJAMENTO DAS ATIVIDADES SÍNCRONAS E ASSÍNCRONAS:

![](_page_21_Picture_867.jpeg)

![](_page_22_Picture_743.jpeg)

![](_page_23_Picture_582.jpeg)

![](_page_24_Picture_363.jpeg)

5. CRONOGRAMA DA CARGA HORÁRIA DAS APNPs:

![](_page_25_Picture_614.jpeg)

![](_page_26_Picture_745.jpeg)

 $\overline{\phantom{0}}$ 

Г

ń

![](_page_27_Picture_688.jpeg)

Horário de atendimento síncrono:**segunda e quarta (16:10 as 17:50)**

Assinatura do Docente

Local:\_\_\_\_\_\_\_\_\_\_\_\_\_\_\_\_\_\_\_\_\_\_\_\_\_, Data da aprovação: \_\_\_\_\_\_, \_\_\_\_\_\_\_\_\_\_\_\_\_\_\_de 2020.

**Paulo Sérgio Gomes de Almeida Junior** Professor Componente Curricular Física 1

**Maurício G. Ferrarez** Coordenador Curso Superior de Bacharelado Engenharia de Controle e Automação

COORDENAÇÃO DO CURSO DE BACHARELADO EM ENGENHARIA DE CONTROLE E AUTOMAÇÃO

Documento assinado eletronicamente por:

- Paulo Sergio Gomes de Almeida Junior, PROFESSOR ENS BASICO TECN TECNOLOGICO, COORDENAÇÃO DO CURSO DE BACHARELADO EM ENGENHARIA DE CONTROLE E AUTOMAÇÃO, em 18/09/2020 09:53:33.
- Mauricio Goncalves Ferrarez, COORDENADOR(A) FUC1 CBECACC, COORDENAÇÃO DO CURSO DE BACHARELADO EM ENGENHARIA DE CONTROLE E AUTOMAÇÃO, em 18/09/2020 10:05:33.
- Flavio Nassur Espinosa, COORDENADOR(A) FUC1 CBEMCC, COORDENAÇÃO DE APOSENTADOS E PENSIONISTAS, em 18/09/2020 10:36:03.
- Ricardo Antonio Machado Alves, PROFESSOR ENS BASICO TECN TECNOLOGICO, COORDENACAO ACADEMICA DO CURSO SUPERIOR DE LICENCIATURA EM CIENCIAS DA NATUREZA, em 18/09/2020 12:05:56.
- Luiz Gustavo Lourenco Moura, COORDENADOR(A) FUC1 CBECCC, COORDENAÇÃO DO CURSO DE BACHARELADO EM ENGENHARIA DA COMPUTAÇÃO, em 18/09/2020 12:59:54.
- Luilcio Silva de Barcellos, COORDENADOR(A) FUC1 CBEECC, COORDENAÇÃO DO CURSO DE BACHARELADO EM ENGENHARIA ELÉTRICA, em 18/09/2020 14:21:15.

Este documento foi emitido pelo SUAP em 17/09/2020. Para comprovar sua autenticidade, faça a leitura do QRCode ao lado ou acesse https://suap.iff.edu.br/autenticar-documento/ e forneça os dados abaixo:

Código Verificador: 175875 Código de Autenticação: 1b61df35f1

![](_page_28_Picture_9.jpeg)

![](_page_29_Picture_0.jpeg)

# MINISTÉRIO DA EDUCAÇÃO SECRETARIA DE EDUCAÇÃO PROFISSIONAL E TECNOLÓGICA INSTITUTO FEDERAL FLUMINENSE CAMPUS CAMPOS CENTRO RUA DOUTOR SIQUEIRA, 273, PARQUE DOM BOSCO, CAMPOS DOS GOYTACAZES / RJ, CEP 28030130 Fone: (22) 2726-2903, (22) 2726-2906

Plano de Ensino N.º 17/2020 - CCTMCC/DEBPCC/DGCCENTRO/REIT/IFFLU

### **DIRETORIA DE ENSINO SUPERIOR DE TECNOLOGIA E BACHARELADOS**

#### **PLANO DE ENSINO DAS APNP – 2020.1 – fase 2**

CURSO SUPERIOR EM Engenharia Mecânica, Engenharia Elétrica. Engenharia de Computação

( ) TECNÓLOGO ( x ) BACHARELADO

( x ) MANHÃ ( x ) TARDE (x ) NOITE

![](_page_29_Picture_596.jpeg)

2. OBJETIVOS DA APRENDIZAGEM: Proporcionar ao estudante de engenharia uma ampla compreensão acerca do que é a profissão de engenheiro, em cada uma de suas especialidades, suas atribuições profissionais assim como conhecimento da matriz curricular do curso e da estrutura pedagógica. Com esses conhecimentos adquiridos o aluno será capaz de adquirir o necessário entendimento do que seja a engenharia e de permitir o necessário desenvolvimento de postura e atitudes inerentes ao engenheiro na solução de problemas.

3. CONTEÚDOS: Conceitos Fundamentais de Engenharia; Engenharia: histórico, atividades e perspectivas; A Interdisciplinaridade no campo da engenharia; Relações entre ciência, tecnologia e sociedade; A Engenharia na Indústria de Petróleo; Ética Profissional e responsabilidade civil do engenheiro; Exercício profissional do engenheiro e as relações com a sociedade; A indústria de materiais e equipamentos para a engenharia; A indústria de serviços para a engenharia; As especificidades das Engenharias Mecânica, Elétrica e de Computação.

4. PLANEJAMENTO DAS ATIVIDADES SÍNCRONAS E ASSÍNCRONAS:

![](_page_30_Picture_741.jpeg)

![](_page_31_Picture_584.jpeg)

![](_page_31_Picture_585.jpeg)

 $\overline{a}$ 

![](_page_32_Picture_524.jpeg)

![](_page_33_Picture_373.jpeg)

Horário de atendimento síncrono: 3as. feiras das 18:20 h às 20 h

Marcelo Neves Barreto

Assinatura do Docente

Local: Campos dos Goytacazes, Data da aprovação: 16, setembro de 2020.

**Marcelo Neves Barreto** Professor Componente Curricular Introdução a Engenharia

**Flávio Nassur/Luilcio Barcellos /Luiz Gustavo Lourenço** Coordenador Curso Superior de Engenharia Mecânica/Elétrica/Computação

COORDENACAO DO CURSO TECNICO DE MECANICA

Documento assinado eletronicamente por:

- Marcelo Neves Barreto, PROFESSOR ENS BASICO TECN TECNOLOGICO, COORDENACAO DO CURSO TECNICO DE MECANICA, em 17/09/2020 23:22:18.
- Flavio Nassur Espinosa, COORDENADOR(A) FUC1 CBEMCC, COORDENAÇÃO DE APOSENTADOS E PENSIONISTAS, em 17/09/2020 23:44:45.
- Luiz Gustavo Lourenco Moura, COORDENADOR(A) FUC1 CBECCC, COORDENAÇÃO DO CURSO DE BACHARELADO EM ENGENHARIA DA COMPUTAÇÃO, em 18/09/2020 13:05:04.
- Luilcio Silva de Barcellos, COORDENADOR(A) FUC1 CBEECC, COORDENAÇÃO DO CURSO DE BACHARELADO EM ENGENHARIA ELÉTRICA, em 18/09/2020 14:06:00.

Este documento foi emitido pelo SUAP em 17/09/2020. Para comprovar sua autenticidade, faça a leitura do QRCode ao lado ou acesse https://suap.iff.edu.br/autenticar-documento/ e forneça os dados abaixo:

Código Verificador: 175949 Código de Autenticação: c020353e4d

![](_page_34_Picture_7.jpeg)

# **Documento Restrito**

# **Plano de Ensino N.º 23/2020 - CBECACC/DIRESTBCC/DGCCENTRO/REIT/IFFLU**

Assunto: Plano de Ensino do Componente Curricular do Curso Engenharia Mecânica . Professor Manoel de Freitas<br>Maciel . Fase 2 - APNP - 2020-1

**Assinado por:** Manoel de Freitas Maciel e Flavio Nassur Espinosa

**Tipo do Documento:** Plano de Ensino Pessoal

**Situação:** Finalizado

**Nível de Acesso:** Restrito

![](_page_36_Picture_0.jpeg)

## MINISTÉRIO DA EDUCAÇÃO SECRETARIA DE EDUCAÇÃO PROFISSIONAL E TECNOLÓGICA INSTITUTO FEDERAL FLUMINENSE CAMPUS CAMPOS CENTRO RUA DOUTOR SIQUEIRA, 273, PARQUE DOM BOSCO, CAMPOS DOS GOYTACAZES / RJ, CEP 28030130 Fone: (22) 2726-2903, (22) 2726-2906

Plano de Ensino N.º 18/2020 - CCTQCC/DEBPCC/DGCCENTRO/REIT/IFFLU

### **DIRETORIA DE ENSINO SUPERIOR DE TECNOLOGIA E BACHARELADOS**

### **PLANO DE ENSINO DAS APNP – 2020.1 – fase 2**

CURSO SUPERIOR EM ENGENHARIA DE CONTROLE DE AUTOMAÇÃO / ENGENHARIA ELÉTRICA / ENGENHARIA DA COMPUTAÇÃO / ENGENHARIA MECÂNICA

( ) TECNÓLOGO ( X ) BACHARELADO

( X ) MANHÃ ( X ) TARDE ( X ) NOITE

![](_page_36_Picture_399.jpeg)

### 2. OBJETIVOS DA APRENDIZAGEM:

Fornecer os conceitos fundamentais para a compreensão dos fenômenos da Química.

3. CONTEÚDOS:

1. Massa atômica e molecular; massa molar

2. Periodicidade química

- 3. Ligações químicas
- 4. Noções de funções da química inorgânica e orgânica
- 5. Estruturas e propriedades das substâncias: líquidos e sólidos
- 6. Gases
- 7. Termoquímica e Noções de Termodinâmica Química
- 8. Cinética Química
- 9. Equilíbrio Químico
- 10. Eletroquímica

### 4. PLANEJAMENTO DAS ATIVIDADES SÍNCRONAS E ASSÍNCRONAS:

![](_page_37_Picture_483.jpeg)

### 4..1 ATIVIDADES ASSÍNCRONAS:

![](_page_38_Picture_730.jpeg)

![](_page_39_Picture_414.jpeg)

![](_page_40_Picture_932.jpeg)

![](_page_40_Picture_933.jpeg)

![](_page_41_Picture_927.jpeg)

![](_page_42_Picture_485.jpeg)

Horário de atendimento síncrono: Terça-feira (16:10-16:40) e Sexta-feira (16:10-16:40)

Torquato Ferreira Pinheiro

Milena Gonçalves Curcino Vieira

Sarah da Silva Ferreira

### Local: Campos dos Goytacazes, Data da aprovação: 17, Setembro de 2020.

Torquato Ferreira Pinheiro

Milena Gonçalves Curcino Vieira

Sarah da Silva Ferreira

Mauricio Gonçalves Ferrarez

Luilcio Silva de Barcellos

Flavio Nassur Espinosa

Luiz Gustavo Lourenço Moura

Professores Componente Curricular Química

Coordenadores dos Cursos Superiores de Bacharelado em: Engenharia de Controle de Automação / Engenharia Elétrica / Engenharia da Computação / Engenharia Mecânica

COORDENACAO DO CURSO TECNICO EM QUIMICA

Documento assinado eletronicamente por:

- Torquato Ferreira Pinheiro, PROFESSOR ENS BASICO TECN TECNOLOGICO, COORDENACAO DO CURSO TECNICO EM QUIMICA, em 18/09/2020 12:12:28.
- Sarah da Silva Ferreira, PROFESSOR ENS BASICO TECN TECNOLOGICO, COORDENACAO ACADEMICA DO CURSO SUPERIOR DE LICENCIATURA EM CIENCIAS DA NATUREZA, em 18/09/2020 12:15:22.
- Milena Goncalves Curcino Vieira, PROFESSOR ENS BASICO TECN TECNOLOGICO, COORDENACAO DO CURSO TECNICO EM QUIMICA, em 18/09/2020 12:20:33.
- Luilcio Silva de Barcellos, COORDENADOR(A) FUC1 CBEECC, COORDENAÇÃO DO CURSO DE BACHARELADO EM ENGENHARIA ELÉTRICA, em 18/09/2020 12:32:03.
- Luiz Gustavo Lourenco Moura, COORDENADOR(A) FUC1 CBECCC, COORDENAÇÃO DO CURSO DE BACHARELADO EM ENGENHARIA DA COMPUTAÇÃO, em 18/09/2020 13:03:00.
- Mauricio Goncalves Ferrarez, COORDENADOR(A) FUC1 CBECACC, COORDENAÇÃO DO CURSO DE BACHARELADO EM ENGENHARIA DE CONTROLE E AUTOMAÇÃO, em 18/09/2020 13:23:07.
- Flavio Nassur Espinosa, COORDENADOR(A) FUC1 CBEMCC, COORDENAÇÃO DE APOSENTADOS E PENSIONISTAS, em 18/09/2020 13:56:41.

Este documento foi emitido pelo SUAP em 18/09/2020. Para comprovar sua autenticidade, faça a leitura do QRCode ao lado ou acesse https://suap.iff.edu.br/autenticar-documento/ e forneça os dados abaixo:

Código Verificador: 176146 Código de Autenticação: a5c7fffaff

![](_page_43_Picture_10.jpeg)

![](_page_44_Picture_0.jpeg)

## MINISTÉRIO DA EDUCAÇÃO SECRETARIA DE EDUCAÇÃO PROFISSIONAL E TECNOLÓGICA INSTITUTO FEDERAL FLUMINENSE CAMPUS CAMPOS CENTRO RUA DOUTOR SIQUEIRA, 273, PARQUE DOM BOSCO, CAMPOS DOS GOYTACAZES / RJ, CEP 28030130 Fone: (22) 2726-2903, (22) 2726-2906

Plano de Ensino N.º 3/2020 - CCTMCC/DEBPCC/DGCCENTRO/REIT/IFFLU

### **DIRETORIA DE ENSINO SUPERIOR DE TECNOLOGIA E BACHARELADOS**

**PLANO DE ENSINO DAS APNP – 2020.1 – fase 2**

CURSO SUPERIOR EM \_Engenharia Mecânica\_

( ) TECNÓLOGO ( x ) BACHARELADO

( ) MANHÃ ( x ) TARDE ( x ) NOITE

![](_page_44_Picture_305.jpeg)

2. OBJETIVOS DA APRENDIZAGEM: Transmitir conhecimentos para que o discente seja capaz de interpretar Desenhos Mecânicos e projetar utilizando ferramentas computacionais.

3. CONTEÚDOS: 1. Utilização de instrumentos de desenho 2. Normas para desenho 3. Desenho geométrico 3.1. Geometria Plana 3.2. Linhas 3.3 Ângulos 3.4. Polígonos 3.5. Linhas e pontos notáveis: mediatriz, bissetriz, mediana, altura; 3.6. Circunferências 3.7. Elementos da circunferência 4. Projeções ortogonais 4.1. Conceito de projeção ortogonal 4.2. Elementos necessários para uma projeção ortogonal e suas relações 4.3. Traçado de seis vistas ortográficas de objetos tridimensionais 5. Perspectiva isométrica 5.1. Perspectiva - Definição 5.2. Elementos 5.3. Tipos de perspectiva 6. Dimensionamento e cotagem 6.1. Normas de cotagem 6.2. Elementos da cotagem 6.3. Linhas auxiliares (de chamada ou extensão) 6.4. Linha de cota 6.5. Limites da linha de cota 6.6. Setas 6.7. Traços oblíquos 6.8. Cotas (algarismos) 6.9. Convenções 6.10. Cotagem de arcos, círculos e ângulos 6.11. Cotagem através de símbolos 6.12. Disposição e apresentação da cotagem 6.13. Cotagem em projeções 6.14. Cotagem em perspectiva isométrica 6.15. Cotagem em cortes 7. Cortes e secções 7.1. Identificação dos tipos de corte 7.2. Corte visto de frente 7.3. Corte visto de cima 7.4. Corte visto de lado 7.5. Linha de corte AB 7.6. Linha de corte AB e CD 7.7. Identificação de hachuras pela ABNT

4. PLANEJAMENTO DAS ATIVIDADES SÍNCRONAS E ASSÍNCRONAS:

![](_page_45_Picture_781.jpeg)

#### 1. ATIVIDADES ASSÍNCRONAS:

![](_page_46_Picture_525.jpeg)

![](_page_47_Picture_523.jpeg)

![](_page_48_Picture_374.jpeg)

5. CRONOGRAMA DA CARGA HORÁRIA DAS APNPs:

**Obs 1.**

**Lembrar que os limites de atividades síncronas diários devem considerar ao estabelecido no art 18 §1º da** Resolução nº 38, isto é, 120min diários para os cursos com funcionamento em 1 turno e 180 minutos diários para os cursos com funcionamento em mais de um turno, organizados em dois períodos de 90min, um por **turno.**

![](_page_48_Picture_375.jpeg)

![](_page_49_Picture_244.jpeg)

![](_page_50_Picture_355.jpeg)

Lembre-se que a carga horária total das 12 semanas tem que corresponder ao total de carga horária semestral do componente curricular previsto na matriz curricular

Horário de atendimento síncrono: Indicar conforme horário acordado na Coordenação do Curso

![](_page_50_Picture_356.jpeg)

### COORDENACAO DO CURSO TECNICO DE MECANICA

Documento assinado eletronicamente por:

- Helena de Fatima Araujo Fernandes Medina, PROFESSOR ENS BASICO TECN TECNOLOGICO, COORDENACAO DO CURSO TECNICO DE MECANICA, em 16/09/2020 22:33:38.
- Flavio Nassur Espinosa, COORDENADOR(A) FUC1 CBEMCC, COORDENAÇÃO DE APOSENTADOS E PENSIONISTAS, em 17/09/2020 14:28:16.

Este documento foi emitido pelo SUAP em 16/09/2020. Para comprovar sua autenticidade, faça a leitura do QRCode ao lado ou acesse https://suap.iff.edu.br/autenticar-documento/ e forneça os dados abaixo:

Código Verificador: 175232 Código de Autenticação: 7ac5022565

![](_page_51_Picture_5.jpeg)

![](_page_52_Picture_1.jpeg)

Encaminho Planos de Ensino APNP 2ª fase –2020.1 –Curso Superior de Bacharelado em Engenharia Mecânica Campus Campos Centro.

Despacho assinado eletronicamente por:

Flavio Nassur Espinosa, COORDENADOR(A) - FUC1 - CBEMCC, CBEMCC, em 18/09/2020 18:43:13.

![](_page_53_Picture_1.jpeg)

Prezado Senhor. Encaminhamos o processo n°. 23318.005141.2020-01...referente aos ´planos de Ensino das APNP's elaborados pelos professores do cruso...de Bacharelado em Engenharia Mecanica.

Despacho assinado eletronicamente por:

Leonardo Carneiro Sardinha, DIRETOR(A) - CD3 - DIRESTBCC, DIRESTBCC, em 23/09/2020 16:15:43.

![](_page_54_Picture_1.jpeg)

Encaminho para providências.

Despacho assinado eletronicamente por:

Carlos Alberto Fernandes Henriques, DIRETOR(A) GERAL - CD2 - DGCCENTRO, DGCCENTRO, em 25/09/2020 19:25:20.

![](_page_55_Picture_1.jpeg)

Documentos encaminhados aos membros do Conselho do campus Campos Centro para análise e manifestação na Reunião Ordinária do dia 30/09/2020.

Despacho assinado eletronicamente por:

Luiz Alberto Paravidino Monteiro, COORDENADOR(A) - FG1 - GABCC, GABCC, em 01/10/2020 16:46:28.

![](_page_56_Picture_1.jpeg)

Considerando a reficação da Resolução Nº 38, art. 90, parágrafo 2º, pela Resolução Nº 55, de 18/12/2020 e, em atendimento à solicitação por meio de e-mail oriundo da Reitoria, datado de 23/12/2020, encaminho para as providências cabíveis. Por oportuno, gostaria de destacar que o processo em tela foi submetido a apreciação do Conselho do campus Campos Centro, conforme deliberação constante na Ata Nº 9, na reunião ordinária realizada em 30/09/2020, já publicizada no CDD.

Despacho assinado eletronicamente por:

Luiz Alberto Paravidino Monteiro, COORDENADOR(A) - FG1 - GABCC, GABCC, em 28/12/2020 18:13:45.

![](_page_57_Picture_1.jpeg)

A Diretoria de Políticas da Educação da Pró-reitoria de Ensino declarou ciência. Encaminhamos o processo de volta ao campus para arquivamento.

Despacho assinado eletronicamente por:

Renata de Azevedo Siqueira Pessanha, SECRETARIO EXECUTIVO, PROEN, em 21/06/2021 19:49:12.

# **Documento Digitalizado Restrito**

### **Termo de Finalização do Processo: 23318.005141.2020-01**

**Assunto:** Termo de Finalização do Processo: 23318.005141.2020-01 **Assinado por:** Leonardo Sardinha **Tipo do Documento:** Termo **Situação:** Finalizado **Nível de Acesso:** Restrito **Tipo do Conferência:** Cópia Simples **Responsável pelo documento:** Leonardo Carneiro Sardinha

Documento assinado eletronicamente por:

- Leonardo Carneiro Sardinha, DIRETOR(A) - CD3 - DIRESTBCC, DIRETORIA DE ENSINO SUPERIOR DE TECNOLOGIA E BACHARELADOS em 23/06/2021 12:10:29.

Este documento foi armazenado no SUAP em 23/06/2021. Para comprovar sua integridade, faça a leitura do QRCode ao lado ou acesse https://suap.iff.edu.br/verificar-documento-externo/ e forneça os dados abaixo:

**Código Verificador:** 332932 **Código de Autenticação:** 1e5b6a6b94

![](_page_58_Picture_8.jpeg)